# Erste Schritte mit [JavaScript](http://www.beck-shop.de/Minnick-Holland-Erste-Schritte-JavaScript-Dummies-Junior/productview.aspx?product=16722759&utm_source=pdf&utm_medium=clickthru_ihv&utm_campaign=pdf_16722759&campaign=pdf/16722759) für Dummies Junior

Bearbeitet von Chris Minnick, Eva Holland, Hartmut Strahl

1. Auflage 2016. Taschenbuch. 133 S. Softcover ISBN 978 3 527 71339 4 Format (B <sup>x</sup> L): 14 <sup>x</sup> 21,4 cm Gewicht: 190 g

# Weitere Fachgebiete <sup>&</sup>gt; EDV, Informatik <sup>&</sup>gt; [Programmiersprachen:](http://www.beck-shop.de/trefferliste.aspx?toc=8297) Methoden <sup>&</sup>gt; Programmier- und [Skriptsprachen](http://www.beck-shop.de/trefferliste.aspx?toc=8297)

Zu [Leseprobe](http://www.beck-shop.de/fachbuch/leseprobe/3527713395_c01.pdf) und [Sachverzeichnis](http://www.beck-shop.de/fachbuch/sachverzeichnis/3527713395_bindex.pdf)

schnell und portofrei erhältlich bei

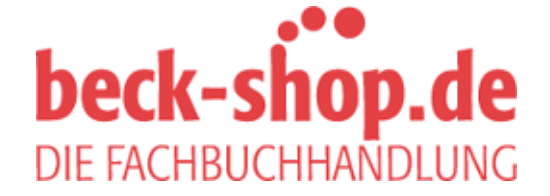

Die Online-Fachbuchhandlung beck-shop.de ist spezialisiert auf Fachbücher, insbesondere Recht, Steuern und Wirtschaft. Im Sortiment finden Sie alle Medien (Bücher, Zeitschriften, CDs, eBooks, etc.) aller Verlage. Ergänzt wird das Programm durch Services wie Neuerscheinungsdienst oder Zusammenstellungen von Büchern zu Sonderpreisen. Der Shop führt mehr als 8 Millionen Produkte.

# Zum Wiederfinden

#### **SYMBOLE**

<body>-Tag 60, 75 <br>-Tag 122 <div>-Tag 56 <h1>-Tag 30, 60 <head>-Tag 60 <html>-Tag 58  $<$ li $>$ -Tag 61  $<$ ol $>$ -Tag 60 <p>-Tag 31, 55  $<$ ul $>$ -Tag 60 .innerHTML 72 .style 92

#### A

 $\bigoplus$ 

Ada Lovelace 12 alert 25, 43 Anführungszeichen 37 Animation 19 erstellen 99 Frame 100 Anweisung 10, 35 Beispiel 36 Regeln 35 Schlüsselwort 36 Semikolon 37 App 18 Ausdruck 44 Ausgabe 38 Auszeichnungssprache 54

#### B

Befehl 35 Binärer Code 15, 16 Bit 17 Browser 21 Byte 17

## $\mathcal{L}$

⊕

Checkbox 47 Code 10 binärer 15, 16 einrücken 66 Colossus 13 Compiler 13 **Computer** Fähigkeiten 14 Computerprogramm 10 Speicherverbrauch 18 Computersprache 18 CPU *siehe* Prozessor CSS 18, 19, 20, 25 Definition 20 Deklaration 75, 80 Deklarationsblock 75 Eigenschaft 80, 82 Elementselektor 77 erste Experimente 26 Farben 85 Farben ändern 87 geschweifte Klammern 75, 76 Grundlagen 75 HTML verändern 73 ID-Selektor 78 Klassenselektor 77, 78 mit JavaScript verändern 91 Regelsatz 75, 78, 81 Schriftart 83, 115 Schriftgröße 82 Selektor 75, 79 CSS-Style 23

⊕

#### D

bindex July 2016 12:20 PM 29, 2016 12:20 PM 29, 2016 12:20 PM 29, 2016 12:20 PM 29, 2016 12:20 PM 29, 2016 12:

Daumenkino 99 Debugging 13 Differenzmaschine 13 Drop-down-Menü 47

# **ZUM WIEDERFINDEN**

# E

Eingabe 38 Eingabeaufforderung 71 Einrücken 66 Event-Listener 98

#### F

Farbcodes 29, 85 RGB-Schreibweise 85 Farbnamen 29, 85 Fehlersuche 8, 13 Fiddle veröffentlichen 32 FILO 58 Frame 100 Funktion 99

#### G

 $\bigoplus$ 

Geschweifte Klammern 76 getElementbyId 72 Gigabyte 17, 18 Google Chrome 22 installieren 22 Groß- und Kleinschreibung 37

# H

Hash-Tag 79, 86 HTML 18, 20, 25, 47, 53 abschließender Tag 55 Attribut 65, 79 Definition 19, 54, 64 einleitender Tag 55 erste Experimente 29 id 65 Kommentar 113 Liste 56 mit JavaScript verändern 70 Regeln 58, 60 Schaltfläche erstellen 113 Tag 23, 30, 55, 63 Tags verschachteln 58, 59

#### I

⊕

Input 38 Interaktivität 20 Internet Anfänge 18

#### J

JavaScript 18, 20, 21, 25 Anweisung 23 erste Experimente 31 interaktive Webseiten 20 JSFiddle 23 Account anlegen 24 Anmelden 24 Bereiche 25 Bereiche anpassen 25 erstes Programm 25 Fork 32, 45 Save 32 Tidy 121 Update 90 Warnmeldung 62 Webadresse 23

 $\bigcirc$ 

#### K

Kilobyte 17, 18 Kineograph 99 Klammern geschweifte 76 Kommentar 95, 119 Kontrollkästchen 47

# L

Leerzeichen 37, 40, 51

#### M

bindex July 2016 12:20 PM 29, 2016 12:20 PM 29, 2016 12:20 PM 29, 2016 12:20 PM 29, 2016 12:20 PM 29, 2016 12:

Maschinensprache 15 Megabyte 17, 18

Microsoft Internet Explorer 22 Mozilla Firefox 22

#### O

Operand 34, 44, 48 Operator 34, 44, 48 Definition 44 mathematischer 48 Textoperator 48 Optionsfeld 47 Output 38

#### P

Petabyte 18 Programmieren 10 Werkzeuge 21 Programmiersprache 15 Regeln 33, 38 Schreibweisen 37 visuelle 6 Prozessor 15 Bestandteile 15

### R

 $\bigoplus$ 

Radiobutton 47 RGB-Schreibweise 85 Roboter 53 animieren 93 HTML-Grundgerüst 64 JavaScript-Code 70 mit CSS farbig gestalten 84 mit CSS stylen 74 tanzen lassen 96

# S

Safari 22 Schlüsselwort 36, 42 Schreibfehler 96 Schriftart 83, 115 Schriftgröße 82 Semikolon 37

setInterval 102 Software 10 Speichergröße 18 Stileigenschaften 93 Super-Rechner 45, 47 Syntax 33, 34

131

 $\bigcirc$ 

# T

⊕

Tag (HTML) abschließender 55 Beispiele 56, 63 einleitender 55 Terabyte 18 Text zusammenfügen 50 Transistor 15

# V

Variable 39, 71 aufrufen 42 benennen 40 Benennungsregeln 41 Definition 39 erstellen 39, 42 verwenden 39, 42, 44 Wert 43 Variablenname 40 Visuelle Programmiersprache 6

#### W

**Website** allererste 18 interaktive 20 Wortersetzungs-Spiel 109 HTML-Code 111 JavaScript-Code 118 mit CSS gestalten 115

#### Z

bindex July 2016 12:20 PM 29, 2016 12:20 PM 29, 2016 12:20 PM 29, 2016 12:20 PM 29, 2016 12:20 PM 29, 2016 12:

Zahlen in binärer Schreibweise 16